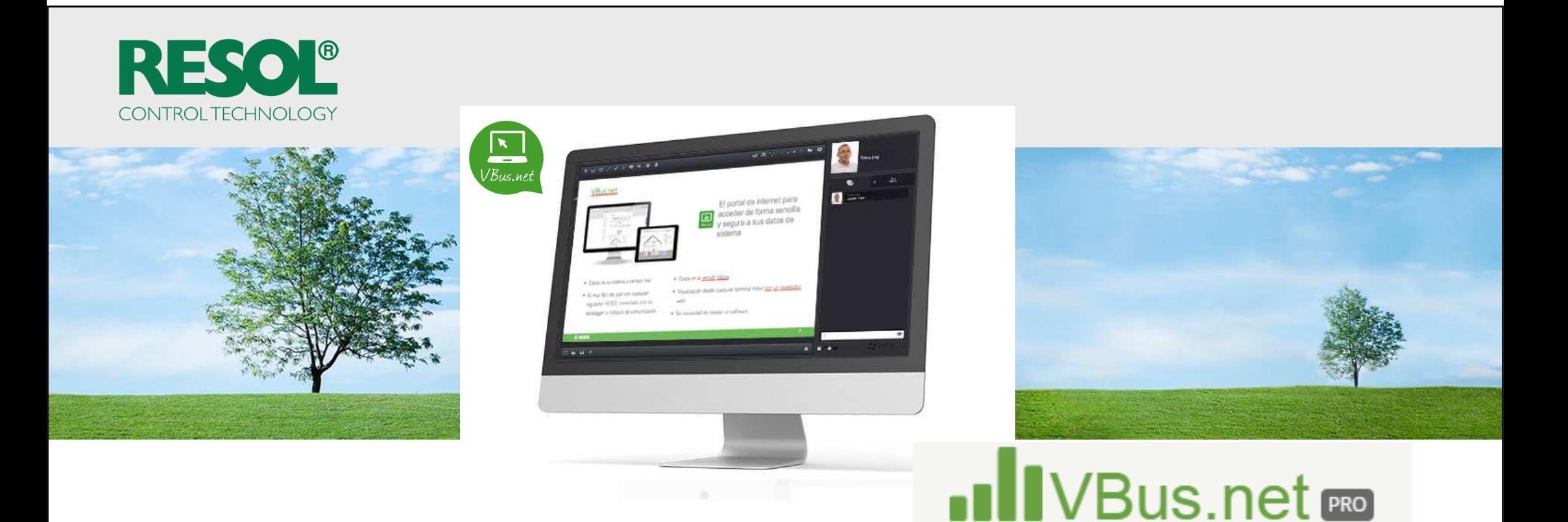

# VBus.net PRO, el portal de conectividad de RESOL

Webinar – VBus.net PRO\_12-2020

## ¡Bienvenid@!

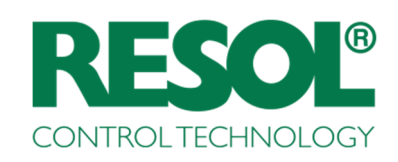

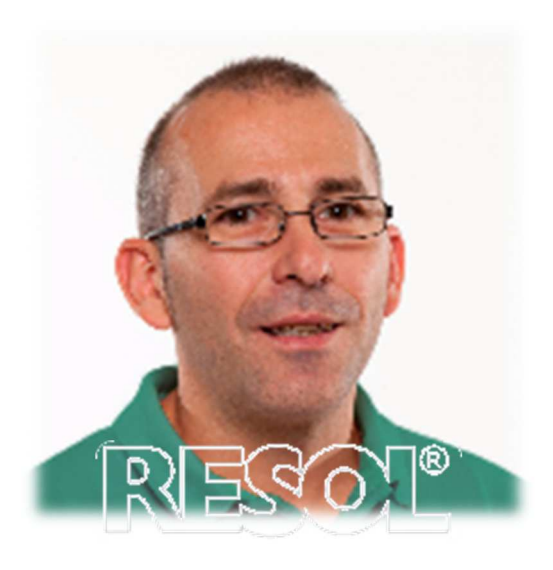

## Hoy seré yo su interlocutor!

Rafael Cerveró

International Account Manager

E-mail: rafael.cervero@resol.com

Phone: +34 670704630

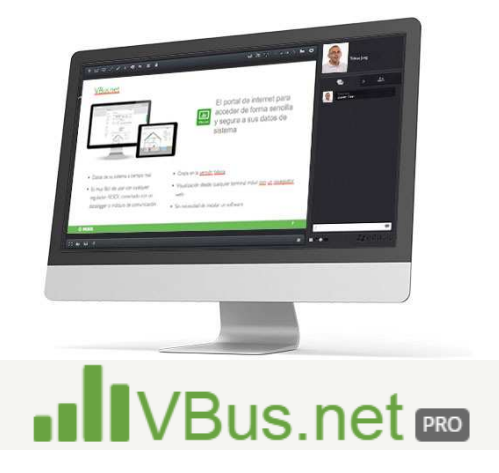

C Sugerencias de seminarios

-> rafael.cervero@resol.com

Webinar – VBus.net PRO

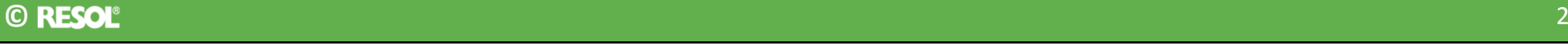

## RESOL - WEBINAR internacional

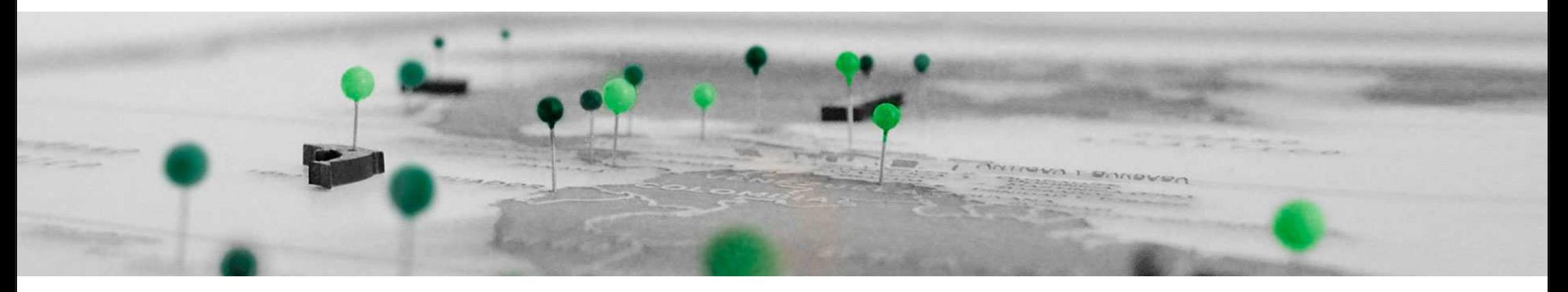

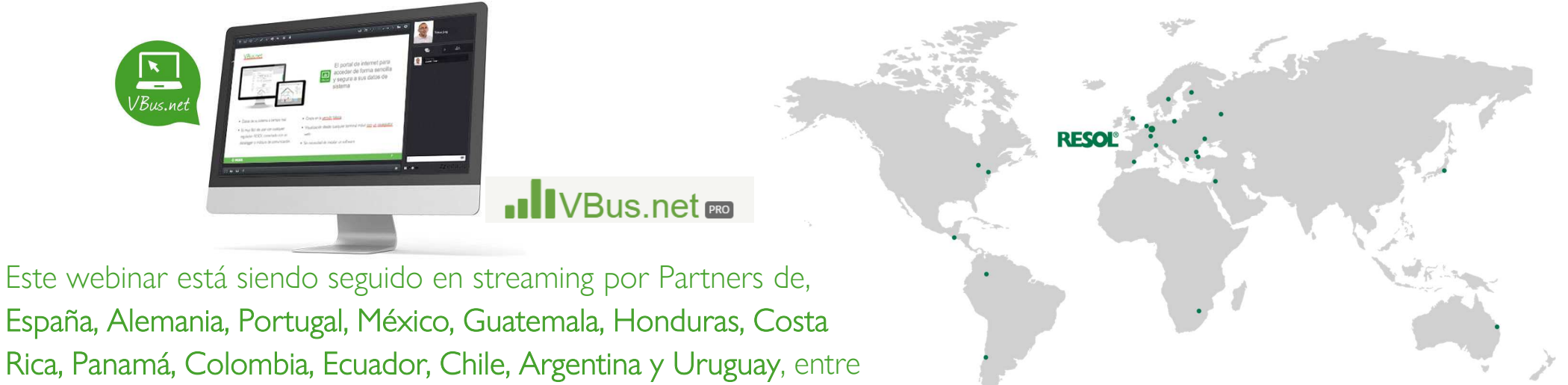

### otros!

**©**

## PLANNING - Seminarios Web previstos\_2020-2021

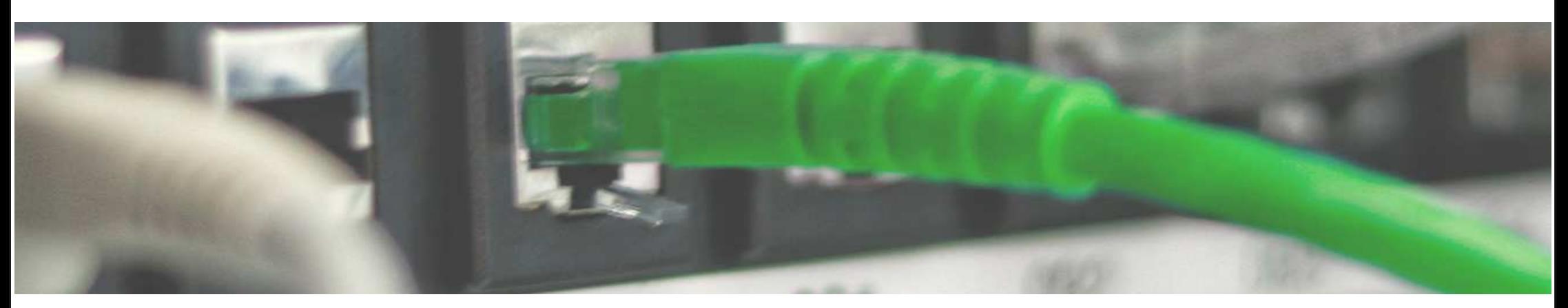

**10/12/2020 – Vbus.net PRO. La plataforma de monitoreo de RESOL. Duración: 90' aprox.**

**Para el próximo año, 2021, tenemos muchas temáticas previstas, como por ejemplo:**

- Funciones de prevención (**desinfección térmica)** y protección del sistema (**función antihielo).**
- Configuración avanzada mediante los **Bloques funcionales.**
- Contabilización de energía con **RESOL WMZ Plus** y caudalímetros **RESOL V40**.
- **ROSA**  RESOL ONLINE SERVICE ASSITANT
- Y muchos más…

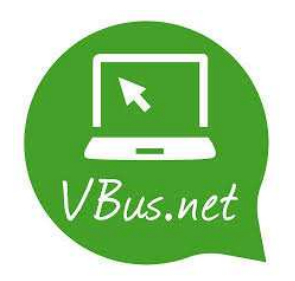

#### **©C RESOL<sup>®</sup> And the Company of the Company of the Company of the Company of the Company of the Company of the Company of the Company of the Company of the Company of the Company of the Company of the Company of the Company**

## PRODUCTOS\_Reguladores con salida de datos RESOL VBus

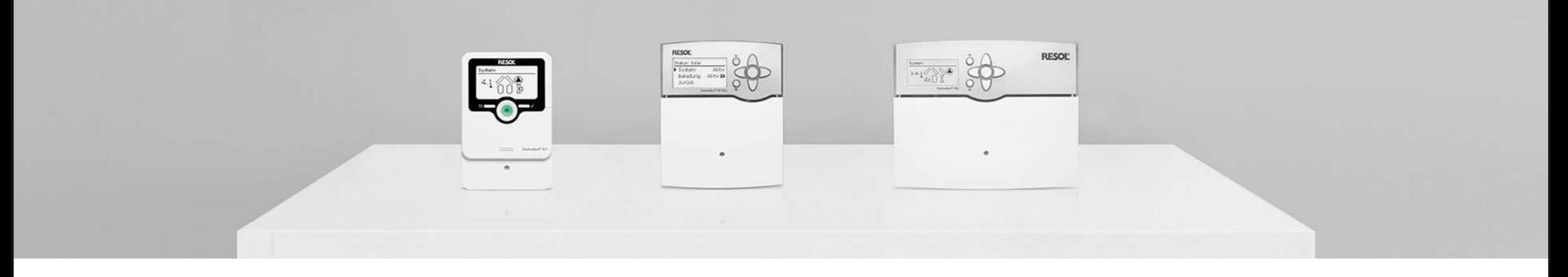

- Reguladores solares simples
- 
- Reguladores solares y de sistema
- Centralitas de sistema
- 
- Reguladores de calefacción

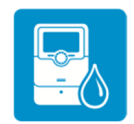

Regulador de producción instantánea de ACS

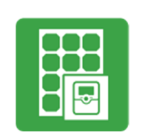

■ Calentamiento con excedente FV

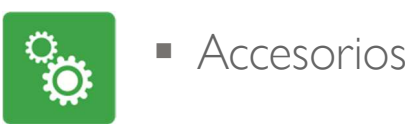

## GAMA DE PRODUCTOS

# **.** IVBus.net Ro

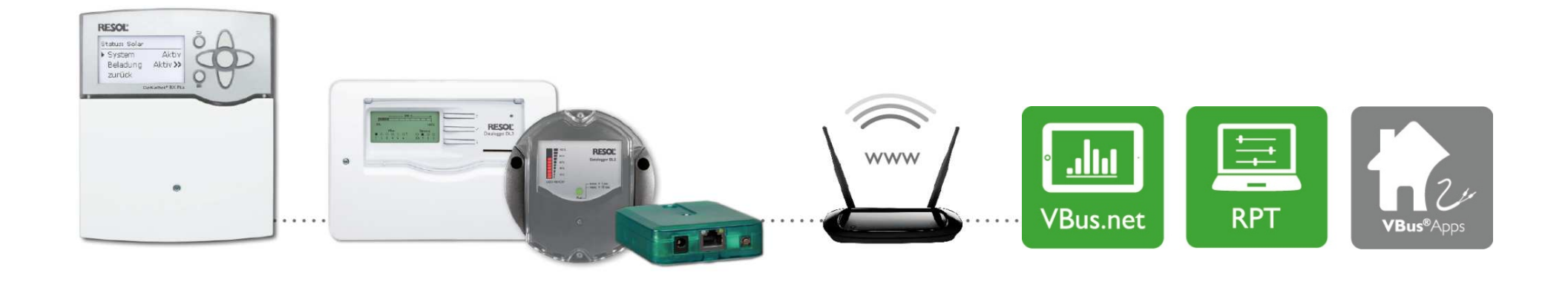

- Creación de soluciones software como reguladores, datalogger y posibilidades de visualización por un mismo equipo de desarrolladores
- Apps para distintos propósitos
- Soluciones de software para la visualización, evaluación, gestión de datos y parametrización remota
- Configure los reguladores desde su PC con el software de configuración remota RPT

#### **©C RESOL<sup>®</sup> CONSIDERATION CONTINUES.** CONSIDERATION CONTINUES AND CONSIDERATION CONTINUES AND CONSIDERATION CONTINUES O

## GAMA DE PRODUCTOS\_MONITOREO LOCAL

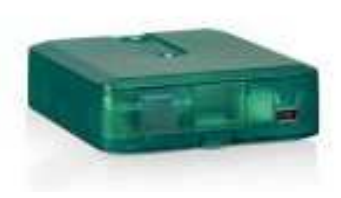

#### **Adaptador de interfaz VBus®/USB**

 El VBus® RESOL es un bus bifilar concebido para la comunicación de datos entre los termostatos RESOL y módulos adicionales. Además de eso, es posible alimentar a módulos VBus® sin fuente de alimentación externa – el número de accesorios VBus® que pueden ser conectados a un regulador depende de la suma de su consumo de corriente y de la fuente de alimentación del regulador VBus®

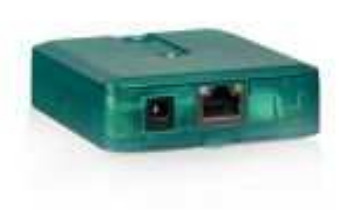

#### **Adaptador de interfaz VBus®/LAN**

 El adaptador de interfaz RESOL VBus®/LAN, está diseñado para la conexión directa del regulador a un PC o a un router. Permite un fácil acceso al regulador a través de la red local del propietario.

## GAMA DE PRODUCTOS\_MONITOREO A DISTANCIA

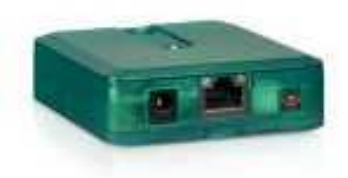

### **Módulo de comunicación RESOL KM2**

 El módulo de comunicación KM2 es la interfaz ideal entre internet y una controlador RESOL. En pocos pasos, el regulador RESOL puede conectarse al portal de internet  **VBus.net**. El módulo de comunicación es adecuado para todos los controladores que dispongan entrada de bus de datos **RESOL VBus®**. Adicionalmente, mediante el software **RESOL RPT** (RESOL Parametrization Tool), podemos acceder de forma remota al controlador utilizando la comunicación de este módulo.

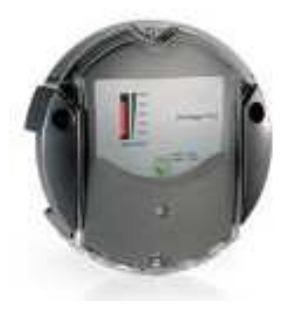

### **RESOL Datalogger DL2**

 Acceso remoto al regulador y registro de datos integrados. El Datalogger DL2 es la interfaz entre Internet y un regulador RESOL y además permite el registro de datos del sistema. El DL2 permite el acceso a los datos del sistema a través de www.VBus.net.

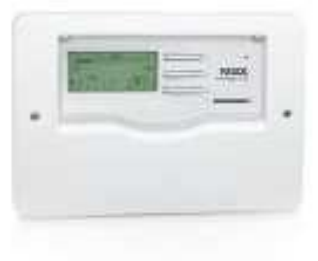

#### **RESOL Datalogger DL3**

 El Datalogger DL3 se utiliza para el registro de datos de hasta 6 reguladores RESOL y permite la visualización a través de www.VBus.net y la parametrización mediante RESOL RPT. Obtener una visión global de todos los reguladores conectados y la configuración de todos los ajustes importantes en el DL3 pueden llevarse a cabo mediante la pantalla gráfica que incorpora.

Incluye entradas de sondas adicionales y entrada para sensor de 4-20mA que pueden utilizarse incluso sin conectar ninguna centralita. Además, el DL3, está equipado con una funcionalidad de BACnet para poder ser utilizado en un sistema de gestión de edificios.

\*RECUERDA: todos los equipos de monitoreo a distancia, se pueden monitorear localmente.\*

# GAMA DE PRODUCTOS\_ADAPTADORES DE PROTOCOLONOVEDAD

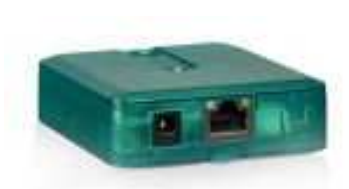

**VBus®/BACnet**

### **Adaptador de interfaz VBus®/BACnet**

 El adaptador de interfaz se utiliza para conectar el regulador a una red local para la comunicación mediante BACnet/IP.

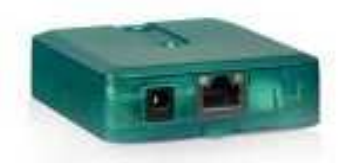

**VBus®/Modbus**

### **Adaptador de interfaz VBus®/Modbus**

 El adaptador de interfaz se utiliza para conectar el regulador a una red local para la comunicación mediante Modbus TCP/IP.

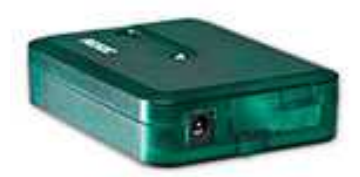

**VBus®/CANopen**

### **Adaptador de interfaz VBus®/CANopen**

 El adaptador de interfaz sirve para conectar el regulador a un aparato de bus CAN.

#### **©CIRESOL CIRESOL CONSTRUCTER CONSTRUCTION CONSTRUCTED IN A SECOND CONSTRUCTION OF CONSTRUCTION CONSTRUCTED AND CONSTRUCTED OF CONSTRUCTION OF CONSTRUCTION OF CONSTRUCTION OF CONSTRUCTION OF CONSTRUCTION OF CONSTRUCTION**

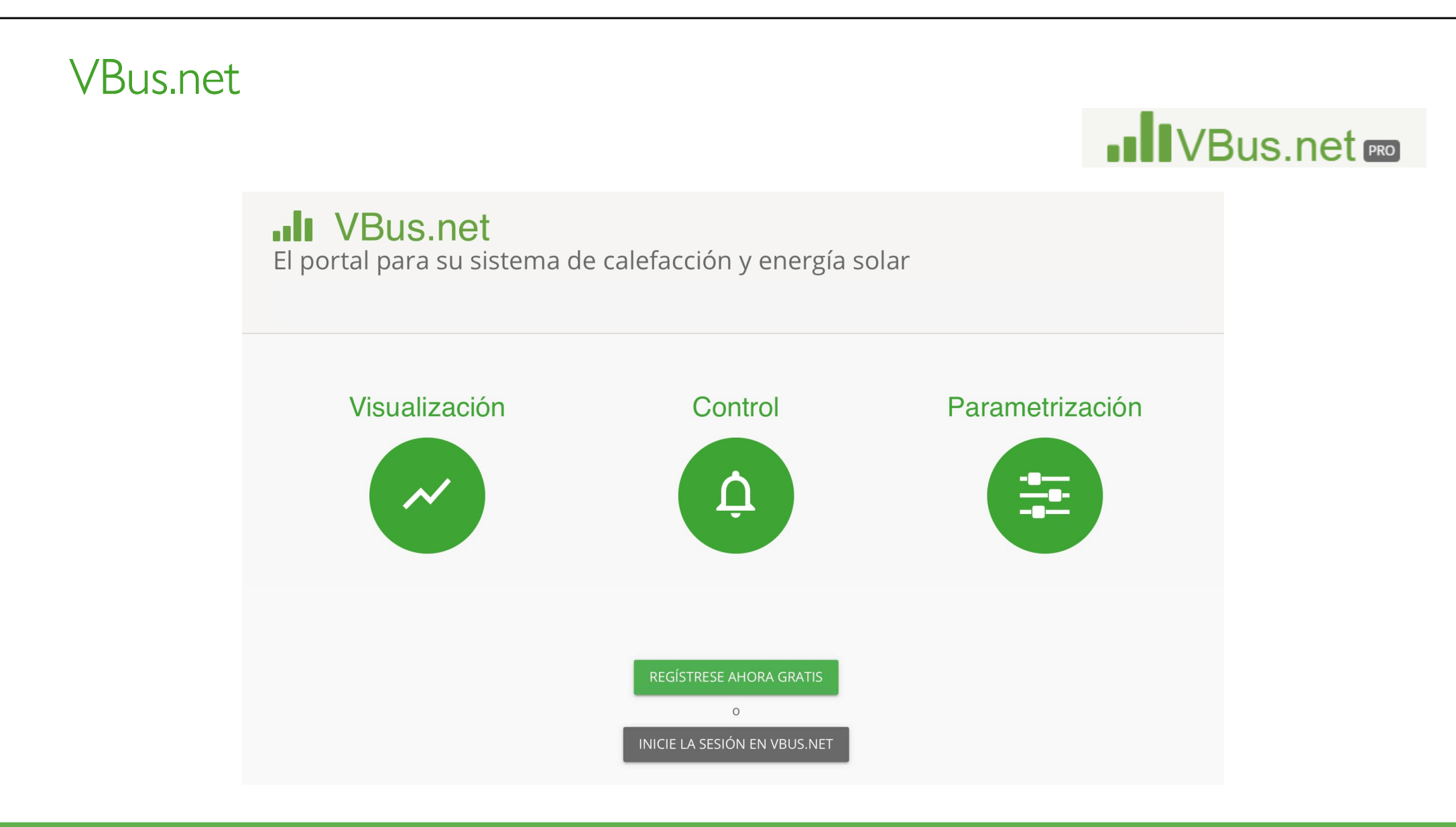

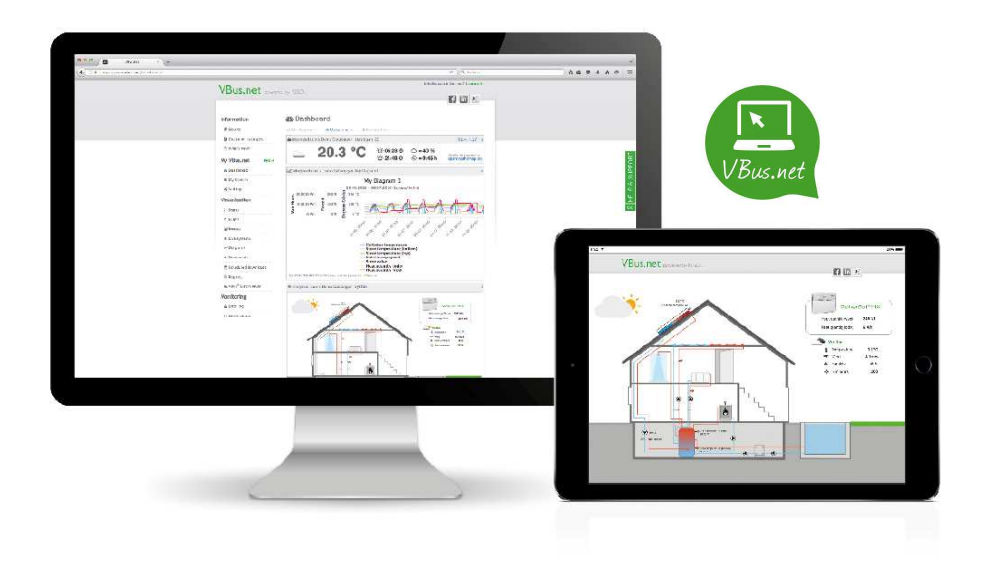

- Datos de su sistema a tiempo real
- Es muy fácil de usar con cualquier regulador RESOL conectado con un datalogger o módulo de comunicación

El portal de internet para acceder de forma sencilla y segura a sus datos de sistema.

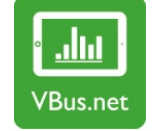

- Versión básica gratuita
- Visualización desde cualquier terminal móvil con un navegador web
- Sin necesidad de instalar un software

- Acciones previas
	- Crear cuenta
	- Código de acceso/ acces token

 $\overline{\mathbf{r}}$ 

- $\mathcal{L}_{\mathcal{A}}$  Generalidades de VBUS.net
	- Panel de control (configuración)
	- Mis equipos
	- Configuración
- Redireccionamiento a la interfaz web del equipo (KM2/DL2/DL3)

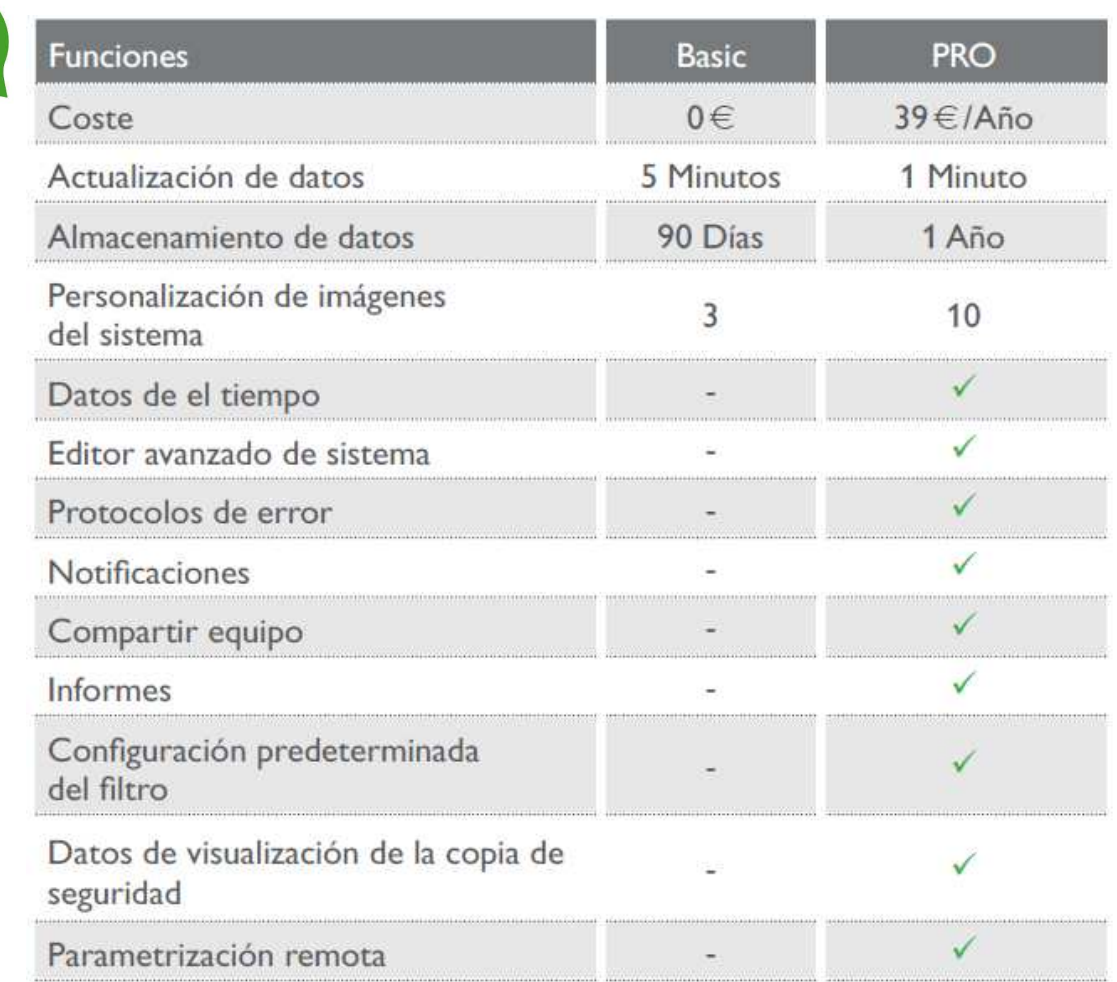

## VBus.net\_DIFERENCIAS ENTRE VERSIONES

VBus.net (BASIC)

- Estado
- Filtros
- **Imágenes**
- **Sistemas a tiempo real**
- Diagramas
- Descargas
- RPT
- Data Viewer

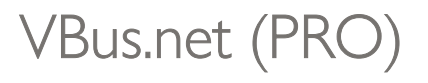

Las mismas funciones que la versión "BASIC" y adicionalmente:

- Funciones/opciones adicionales
- Datos climatológicos (web)
- Descargas Programadas
- **Informes e informes programados automáticamente**
- Registro de errores
- Notificaciones y envío de e-mail con alertas
- Generador de documentos (PDF)

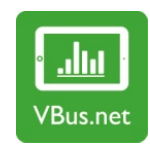

## VBus.net\_PROCEDIMIENTO

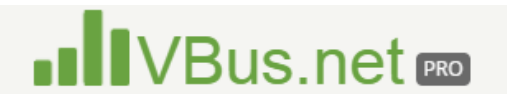

- Instalar una centralita con VBus
- Instalar un módulo KM2, un Datalogger DL2 o un DL3
- Conectar por bus de datos (RESOL VBus) la centralita al módulo o Datalogger
- Conectar el Módulo KM2 o Datalogger a internet (preferiblemente por cable)
- Crear cuenta de VBus.net -> Usuario + contraseña
- Actualizar de versión "BASIC" a VBus.net PRO (tras la expiración del tiempo de prueba)
- Vincular el equipo (Módulo KM2 o Datalogger) a nuestra cuenta de usuario -> importante solo registrar el equipo en una cuenta.
- Configurar y darle forma al proyecto en VBus.net PRO

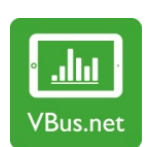

#### ¿Cómo funciona?

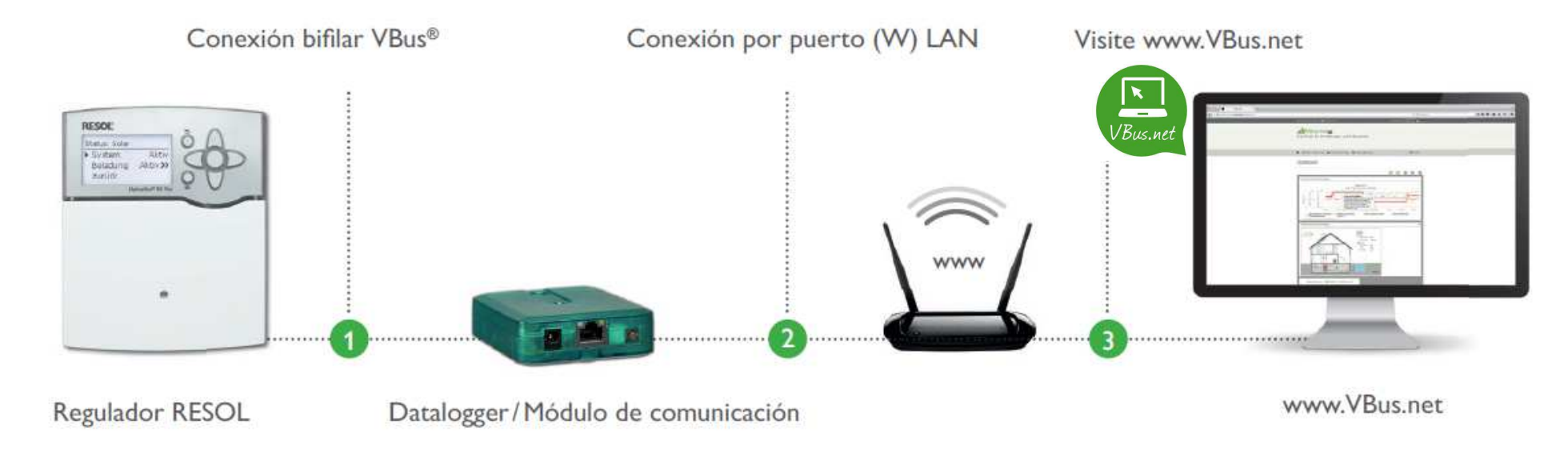

VBus.net\_código de acceso (TOKEN)

Cómo encontrar su código de acceso

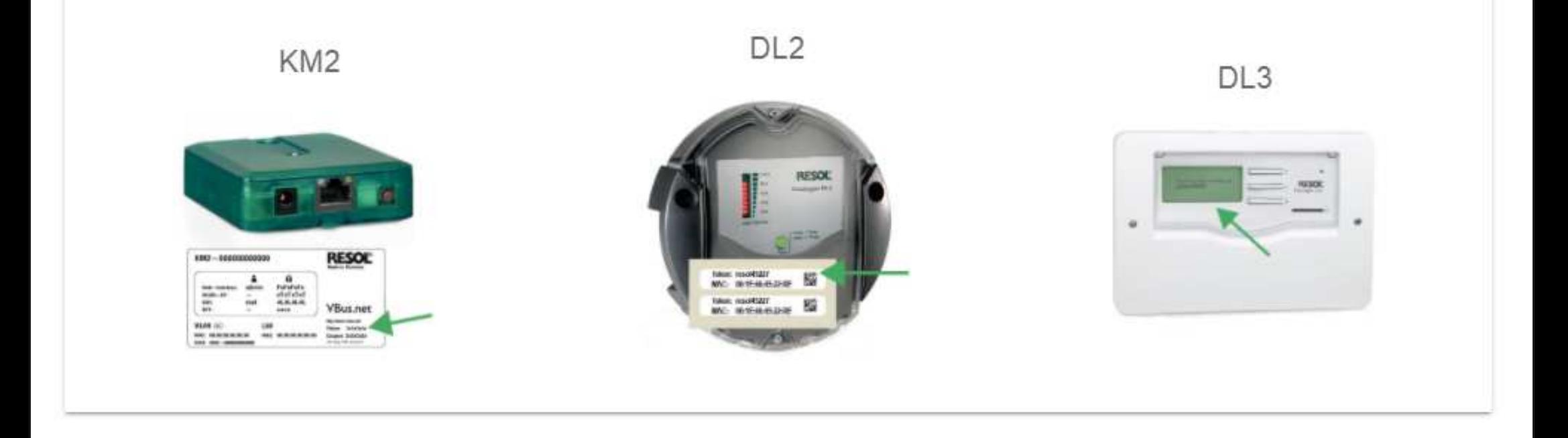

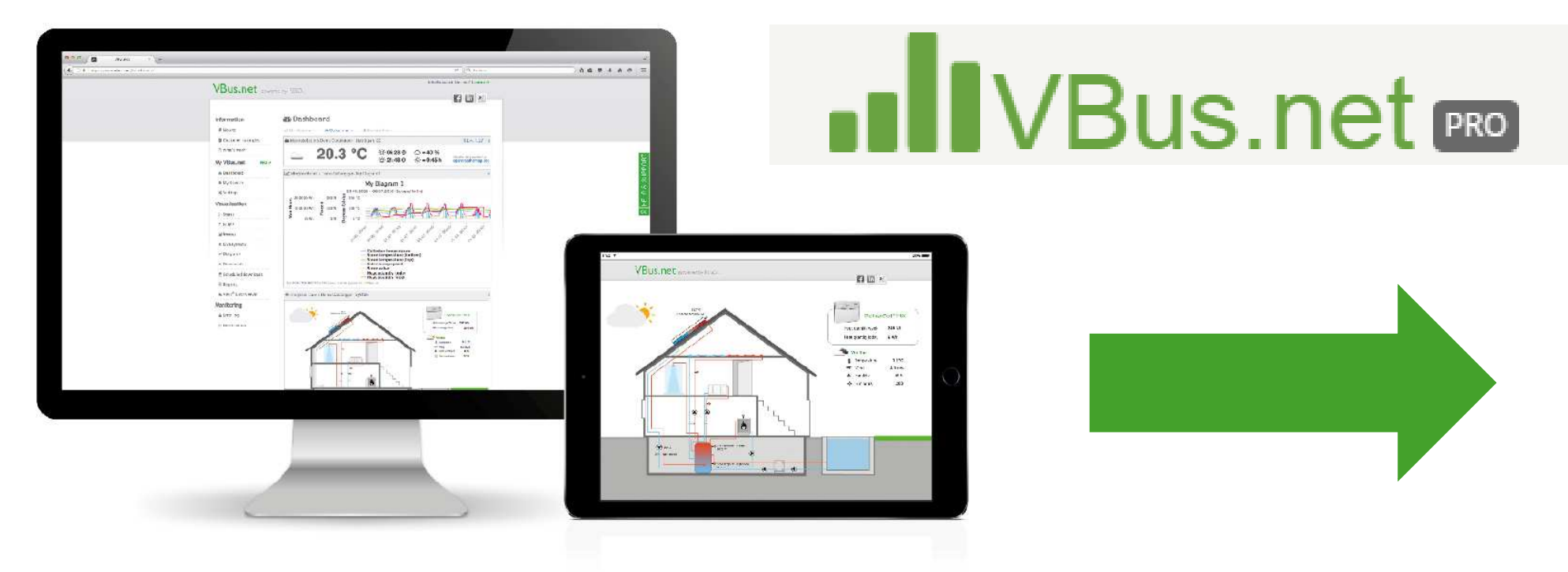

# VISUALIZACIÓN EN LA WEB -> www.VBus.net

# Atención y asesoramiento especializado en todo el mundo

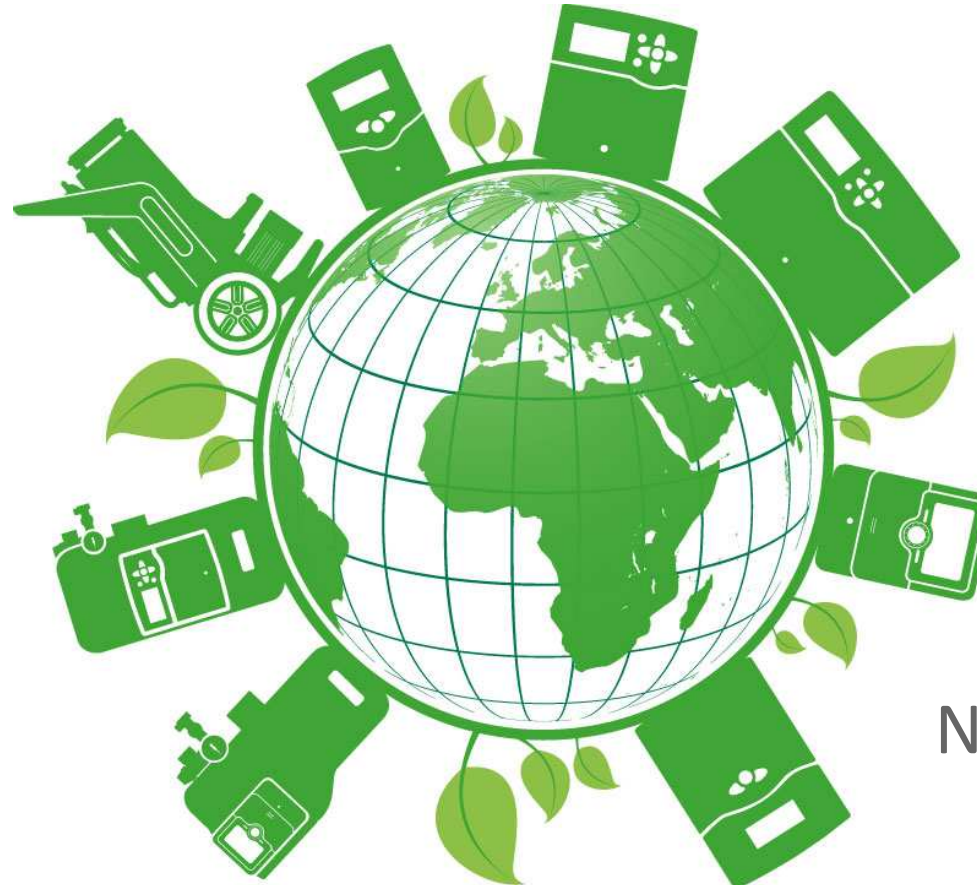

### ¿Tienes una pregunta?

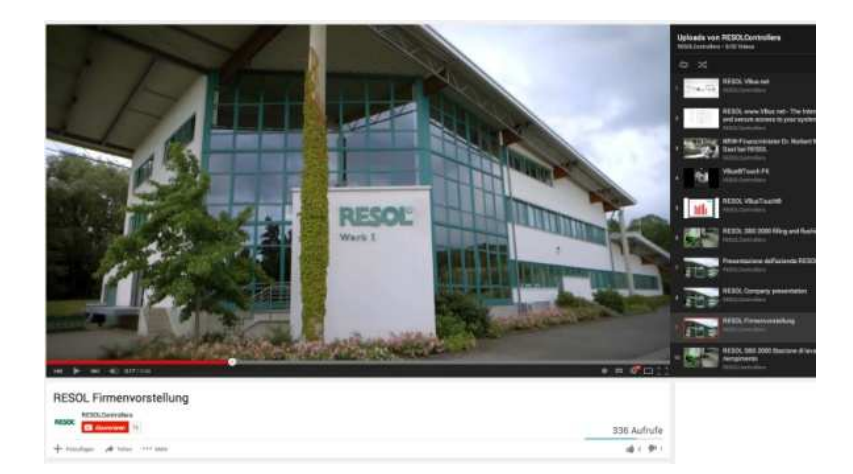

### Nosotros tenemos algunas respuestas!

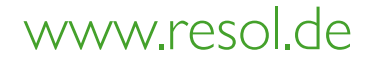

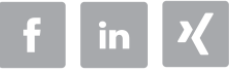

**©C RESOL<sup>®</sup> 2008**<br>2008 - Campion Company, prins and provided a series of the company of the company of the company of the company